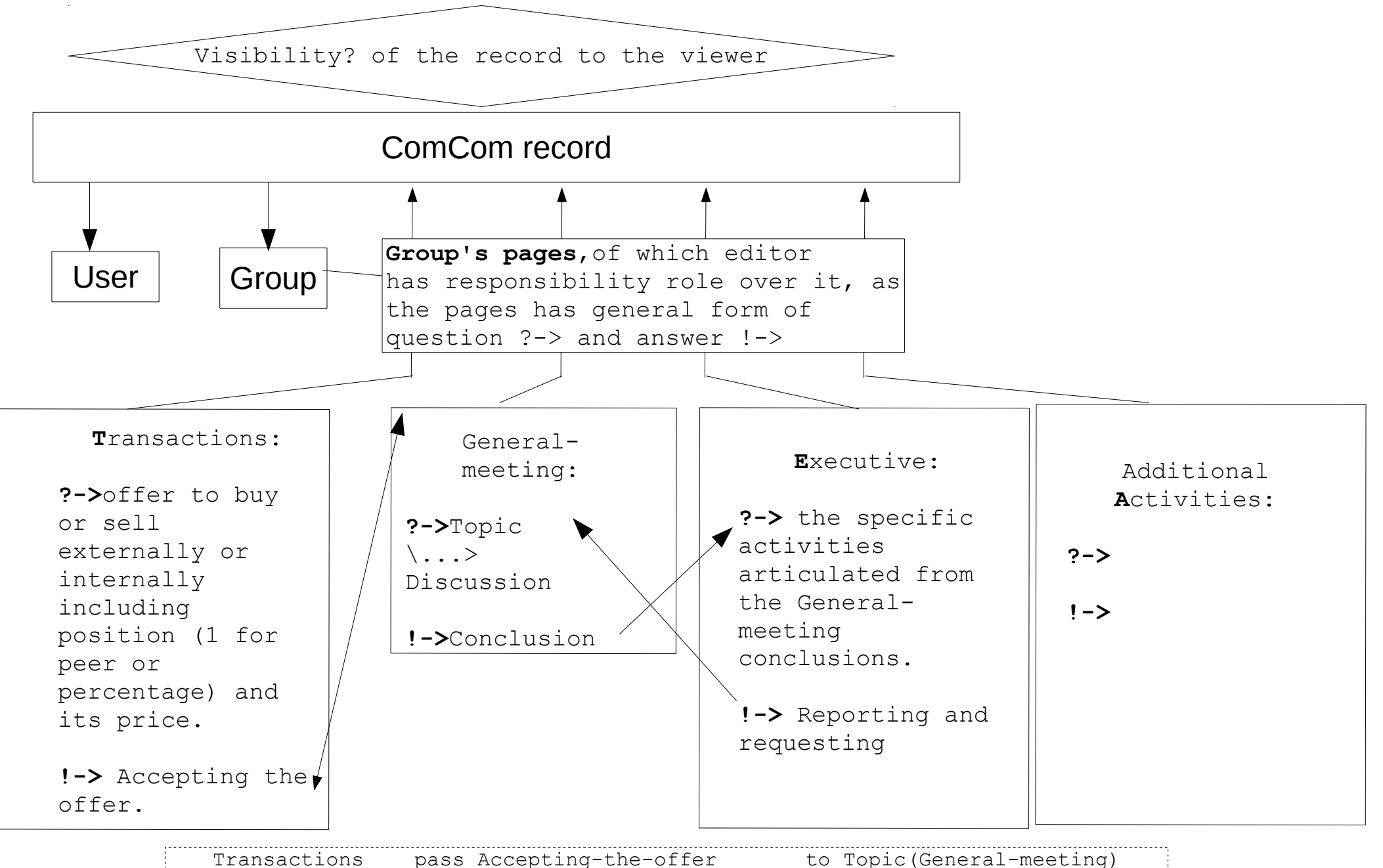

Executive pass Reporting-and-requesting to Topic(General-meeting) General-meeting pass Conclusion Theorem to activities (Executive)

A metadata object per bp user and group or 2 tables \$comcoms=(\$comcom\_users,\$comcom\_groups)==[ (key) id =>,  $\frac{1}{\pi}$  // in users or groups the \$n/2 of the id of the holder \$n, // (even as  $\sin=\arcsin\det^2$ , or odd as #n=user id\*2+1), // but without .percentage notating the non peer holding percentage). heldby  $\Rightarrow$ , // list of id of its children holders, used for Downwards traversal, // with the .percentage only when notating the non peer holding percentage. holding=>,  $\frac{1}{1}$  list of pairs of (id of of the holding parent, // id of its tree) used for Upwards traversal, or // when is null, it is a tree used for validating joining, // in which case all its heldby even element being id are replaced by their heldby. name-type=>, // unchangeable name, as it is given by its creator, // when it is comcom (having even id), it is followed by dot and by \$type.\$born, // where \$type= \$d.\$is d static.\$authority.\$is open.\$proportionality, // while using y or n for \$is d static or \$is open and // as the \$d is of that in its formation // where \$born = the time of creating the record // for the comcom(important when d is not static).  $c = \frac{1}{2}$ ,  $\frac{1}{2}$  = number of peers in the group.  $v=$ ,  $v=$  // = the value held by each peer.  $d = >$ ,  $//$  = the ratio of the comcom held by all peers.  $m =$ ,  $\frac{1}{2}$  = the value of the comcom (hence  $\frac{1}{2}$   $\frac{1}{2}$   $\frac{1}{2}$   $\frac{1}{2}$   $\frac{1}{2}$   $\frac{1}{2}$   $\frac{1}{2}$   $\frac{1}{2}$   $\frac{1}{2}$   $\frac{1}{2}$   $\frac{1}{2}$   $\frac{1}{2}$   $\frac{1}{2}$   $\frac{1}{2}$   $\frac{1}{2}$   $\frac{1}{2}$   $\frac{1}{2}$   $\$ steepness=>,  $// = ($V-$01dV)* ($c ($01dV), where $$steepness|<= $proportionality (default=1),$  // where \$oldV is the last one or average of some last occurrences. visibility-scope=>,// for other groups (checked against (what?all the) Upwards groups of the viewing user). ]

/\*

The representation of the holding in Breadcrumb+FlexiPages way:

 the tree for holding as Breadcrumb-up and FlexiPages-down per tree in table sorted by top property as root in each tree. such table is in page of user or group which is a node in normal site Breadcrumb + its FlexiPages.

User:

In-Creating: User agree with the terms, being human and having only 1 user for to be able to join or create comcom groups.

In-Updating: The user agree with losing all properties in addition to other legal consequences on breaking the agreement.

in-Viewing:

in-Deleting:

## Group:

in-Creating: Define the type, generate the contract, create the 4 pages and its record for to create common company based on personal agreement having sub domain under its name. the group link to its 4 pages and showing its record.

```
in-Updating:
In-Viewing: depended on its visibility
in-Deleting:
```
## Record:

in-Creating:created when when the group is created . in-Updating: updated when group's tpage is updated in-Viewing: : considering its scope in-Deleting: when group is deleted

## Transactions Page:

in-Creating: Creating the page including the contract and in a type having log of all transactions, the fields c v t etc, which are updated after each transaction on its answer + in the record + general meeting page.

in-Updating: in-Viewing: in-Deleting:

General-meeting Page:

in-Creating: in-Updating: in-Viewing: in-Deleting:

Executive page:

in-Creating: in-Updating: in-Viewing: in-Deleting:

Activity page:

in-Creating: in-Updating: in-Viewing: In-Deleting: